ー[ご購入はこちら](https://shop.cqpub.co.jp/hanbai/booklist/series/Interface/)

**第2部 ダウンロード・データあります**

# 動かしながら学ぶ! FreeRTOSプログラミング **<sup>第</sup>4<sup>章</sup>**

**タスクの作り方からバッファやセマフォの使い方まで**

**後閑 哲也**

## **1 タスクの作り方**

#### Uスト1 タスクの基本形

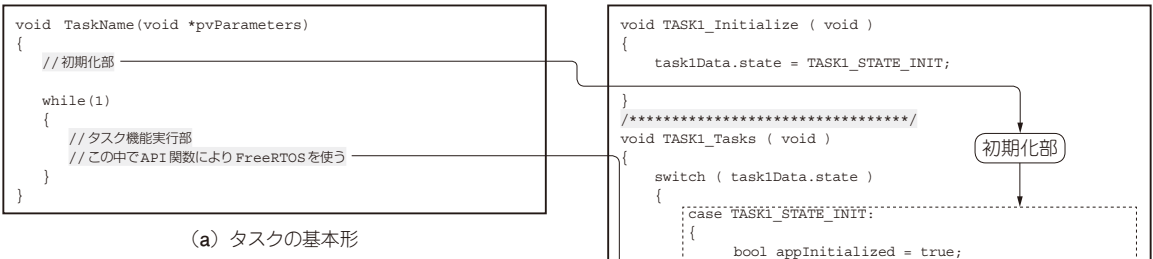

### ● タスクの基本形…初期化部と機能実行部

**リスト1**(**a**)に示すのは,FreeRTOSの管理下で動 作するタスクの基本形です.

 このように,タスク関数はちょうどC言語プログラ ムのmain関数と同じ構成です.FreeRTOSの内部構 成は、C言語のmain関数を複数並べておき、これら を一定間隔,あるいはイベント発生により切り替えて 実行させるものだと考えると分かりやすいと思います.

**リスト1**(**b**)に示すのは,Harmony v3で自動生成 されるタスクのひな形です.**リスト1**(**a**)の基本形に 対応した形式のステート関数となっています. TASK1 Tasks()関数が, FreeRTOSのスケジュー ラから実行可能になるたびに呼び出されて実行されま す. 一番上のTASK1 Initialize()関数は、シ ステム初期化のときに1回だけ呼び出される関数で, ステートを初期ステートにしているだけです。タスク が2回目以降に呼び出されたときは、常にTASK1 STATE SERVICE TASKSのステートになるので, ここが永久ループに相当する部分になります。そのた め,タスクの機能はここに記述します.ステートの状 態を追加して,その次のステートという形でタスク機 能を追加することもできます.

タスクは次のような形式で作成します.

### **▶(1)初期化部の記述**

タスク関数内部では,ローカル変数があれば初期化

 bool appInitialized = true; if (appInitialized) { task1Data.state = TASK1\_STATE\_SERVICE\_TASKS; }<sub>{\bigstand{bigstand{bigstand{bigstand{bigstand{bigstand{bigstand{bigstand{bigstand{bigstand{bigstand{bigstand{bigstand{bigstand{bigstand{bigstand{bigstand{bigstand{bigstand{bigstand{bigstand{bigstand{bigstand{bigstand{bi</sub> break; } case TASK1\_STATE\_SERVICE\_TASKS: ¦₹ break;  $\{1, 2, \ldots, n\}$  /\* ここにアプリステートを追加する \*/ default: { break;  $\{\}$  } } (永久ループ部)

(**b**)Harmony v3で生成されるタスクのひな形

部に宣言定義を記述します. この変数は、通常のロー カル変数と全く同じ扱いです. タスク起動時に1回だ け実行する処理があれば、初期化部に記述します. こ こには,主にタスク内の変数初期化や,内蔵モジュー ルなどの初期化に関する記述をします.

#### **▶(2)機能実行部は永久ループとして記述する**

 組み込みシステムでは,通常アプリケーションは常 に実行状態となっていて,イベントを待って処理する ようにします. FreeRTOSのタスクも、常時動作状 態としてイベントを待つようにして,通常は永久ルー プで繰り返すような形式で記述します.

 この繰り返し中にTickの割り込みでタスクが切り 替わり,実行を途中で中断して別のタスクに実行が移